www.universityofladakh.org.in

#### UNIVERSITY OF LADAKH

#### OFFICE OF THE CONTROLLER OF EXAMINATION

(Administrative Office, Melong-Thang, Leh and Purig Guest House, Kurba-Thang, Kargil)

E-MAIL: uol.coe@gmail.com

#### **NOTIFICATION**

No: UOL/2022/COE-12/643 Dated: 19<sup>th</sup> of August 2022

It is notified for the information of all concerned that the online link for examination forms of PG 1<sup>st</sup> semester regular (batch 2022) shall be available on the website of Ladakh University from **20<sup>th</sup> of August 2022 to 25<sup>th</sup> of August 2022.** All the concerned students to apply online during the given dates. All should ensure that they have completed the required attendance as regular candidate.

The backlog candidates of PG 1<sup>st</sup> semester (batch 2020-2021) are to submit the examination form in hard copies as given in Annexure-1 in the Office of the undersigned i.e Administrative Office, Melong-Thang, Leh and Purig Guest House, Kurba-Thang, Kargil during the said period.

## No any extension in date shall be given to anyone who misses applying during the given dates.

Sd/-Controller of Examination University of Ladakh

#### **Enclosure:-**

- Annexure-1: Examination Form
- Annexure-2: Online Examination Form Filling Up Instructions (Regular Batch Sem I)

#### Copy to -

- 1. Coordinator, Exams of both the Campuses for information and necessary action.
- 2. In-charge IT Cell of University of Ladakh for uploading of the circular on university website for wide coverage.
- 3. Office files for records.

## Annexure -1 EXAMINATION FORM

#### PG 1st SEMESTER (BACKLOG BATCH 2020-2021)

Exam Roll No.\_\_\_\_\_

| NAME          |                                                |                   |
|---------------|------------------------------------------------|-------------------|
| S/O OR D/O    |                                                |                   |
| R/O           |                                                |                   |
| CENTER NO     |                                                | AFFIX PHOTO HERE  |
| UNIV. REG. NO | BATCH                                          |                   |
| MOB NO        |                                                |                   |
| S.NO          | SUBJECT/S (IN WHICH APPEARING)                 | Practical Subject |
| 1             |                                                |                   |
| 2             |                                                |                   |
| 3             |                                                |                   |
| 4             |                                                |                   |
| 5             |                                                |                   |
| 6             |                                                |                   |
|               |                                                |                   |
|               | ) h<br>069010200000826 Account Name:- Admissio | •                 |

**Branch:-Main Branch Leh** 

**SIGNATURE OF THE CANDIDATE** 

#### **Admit Card (Provisional)**

#### PG 1<sup>st</sup> SEMESTER (BACKLOG BATCH 2020-2021)

Exam Roll No.\_\_\_\_\_

| NAME                        |                      |
|-----------------------------|----------------------|
| PARENTAGE                   |                      |
| NAME OF THE CENTER          | AFFIX PASSPORT SIZED |
| CENTER. NO                  | PHOTO HERE           |
| SUBJECT IN WHICH TO APPEAR. |                      |
|                             |                      |

#### Important examination and result guidelines:-

- Due to the pandemic situation, candidates have to maintain social distance and the wearing of mask is mandatory in the examination hall.
- While attempting your papers in the examination hall, you have to strictly abide by various instructions which are printed on the cover page of each answer book. Some of the important guidelines are reproduced here for your benefit.
- The appearance of the candidate is purely on provisional basis subject to determination of eligibility.
- Always keep the examination admit card/Roll no slip with you and show it to the supervisory staff on duty whenever asked for.
- No candidate shall be allowed to carry inside the examination hall, any textual material, printed or written, bits of paper or any other material. If any candidate is found in possession of such material after the commencement of examination- whether in use or not he/she is liable to be disqualified. Cellular phone, pager and other electronic devices are not allowed during the examination. Candidates must deposit these items in the custody of the supervisory staff well before the commencement of examination.
- A candidate, who reports after 20 minutes of the commencement of the examination, shall not be permitted to take the examination.

# Center No:\_\_\_\_\_ PG 1<sup>st</sup> SEMESTER (BACKLOG BATCH 2020-2021)

| Exam Roll No. |           |
|---------------|-----------|
| ATTENDA       | NCE SHEET |

| Session                   | _Year |                      |
|---------------------------|-------|----------------------|
| Name of the Examination   |       |                      |
| Name of the candidate     |       | AFFIX PASSPORT SIZED |
| Parentage                 |       | PHOTO HERE           |
|                           |       |                      |
| Name of the Center        |       |                      |
| Subject in which to appea | r     |                      |
|                           |       |                      |

| S.Nos | Dates | Subject and Course code | Answer Book no | Signature of the candidate |
|-------|-------|-------------------------|----------------|----------------------------|
|       |       |                         |                |                            |
|       |       |                         |                |                            |
|       |       |                         |                |                            |
|       |       |                         |                |                            |
|       |       |                         |                |                            |
|       |       |                         |                |                            |
|       |       |                         |                |                            |
|       |       |                         |                |                            |
|       |       |                         |                |                            |
|       |       |                         |                |                            |

#### Annexure -2

# <u>User Manual for the Course Selection and Examination</u> <u>Form Submission through Student Portal</u>

### Click https://universityofladakh.samarth.edu.in

| Introduction                                               | 2     |
|------------------------------------------------------------|-------|
| New Student Registration (Self-Registration)               | 2-4   |
| Course Selection process                                   | 6-11  |
| Examination Form Filling (Regular and Improvement courses) | 12-14 |
| Examination Fee Submission                                 | 15-16 |

#### Introduction

This document is the reference for students, for Course selection and online submission of Examination form through Samarth student portal.

#### Login

Step 1: Open the Student Portal link, the homepage will appear as below:

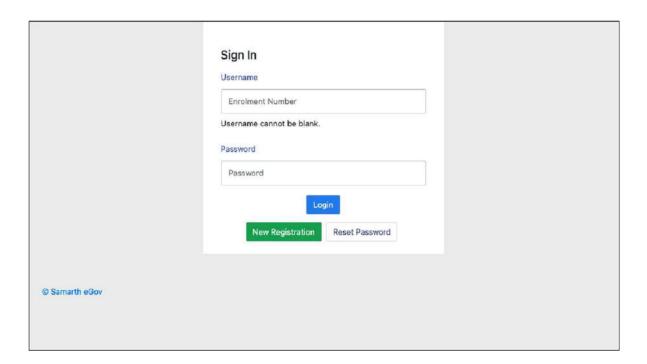

In the student portal homepage, students will be able to see three (3) options as follows:

#### 1. Login

 $\textbf{a.} \quad \textbf{Already registered students can directly loginusing their login credentials of the portal}$ 

#### 2. New Registration

**a.** Studentsdoingfirst-timeregistrationhavetoclickonthe"NewRegistration" option to generate their login credentials

#### 3. Reset Password

**a.** If a student forgets his/her password they can reset it using the "**Reset password**" option.

#### **New Student Registration**

Step 1. students can register themself by clicking on the "New Registration" Button,

#### Afterthat, the following details need to be selected/entered by the students:

- Programme
- Name (as on ID card)
- ModeofRegistration
  - o Enrollment Number
  - Examination Roll Number
- Enrollment Number / Examination Roll Number

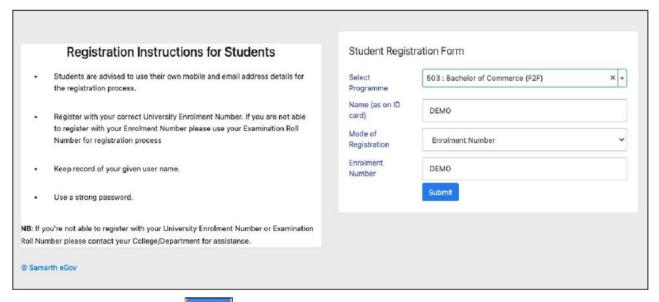

Then, click on the Submit button.

After that, a new window will appear. In that, the following details need to be entered for a superior of the following details need to be entered for the following details need to be entered forthe new registration:

- Mobile Number
- Email Address

(These details must be correct to receive OTP via mail)

| Enter the following de       | etails to continue your registration. |
|------------------------------|---------------------------------------|
| Enter your mobile number     | Enter your mobile number              |
| Enter your email address     | Required  Enter your email address    |
|                              | Submit                                |
| Samarth eGov                 |                                       |
| Samarth eGov  Then, click or | nthe Submit button.                   |

Submit button After successful verification of the OTP received via Mail/SMS, click on the to proceed further.

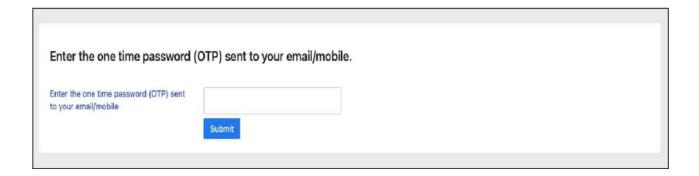

OnceOTPwillbeverified, students need to set a password for their login in a new window

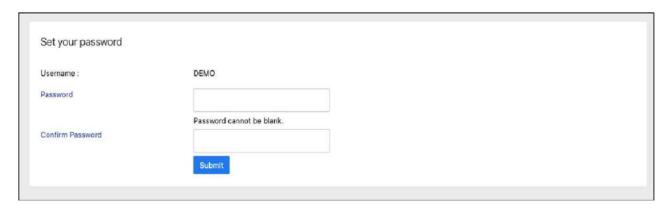

Then, click on the submit button.

Note: The students need to note down the username for further use.

#### **Course Selection Process**

#### For selection of the courses, students need to follow the below mentioned steps:

Step 1: Login to Student Portal with valid credentials

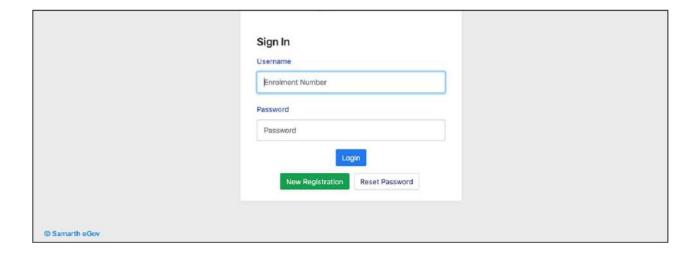

Step 2: After successful login, the student will be redirected to the dashboard. Then the students need to click on button to view/select the courses related to their respective programme.

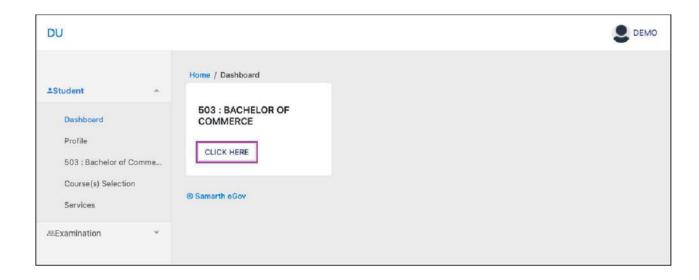

Step 3: Afterthat, a new window will appear. Here, students can view their courses and also select their courses.

To select the courses, students need to click on Ulick here to select your courses button.

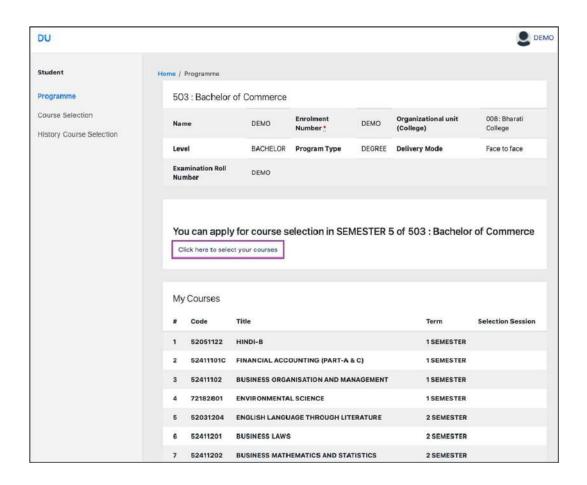

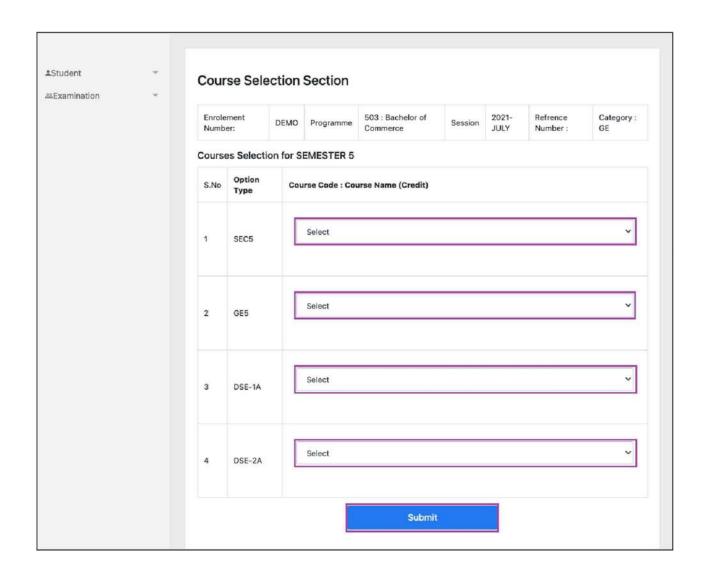

Step 5: After clicking on the "Submit" button, students will be able to preview the list of selected courses.

In that, Students can update their courses selection by clicking on button.

Step 6: Then, click on buttontofinally submittheselected course.

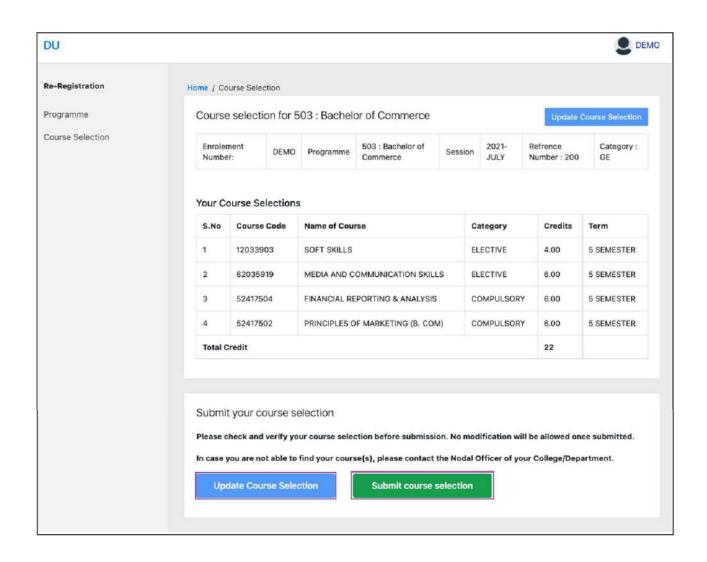

Step 7: Apop-up window will appear for confirmation of selected courses. On that, click on the "OK" button.

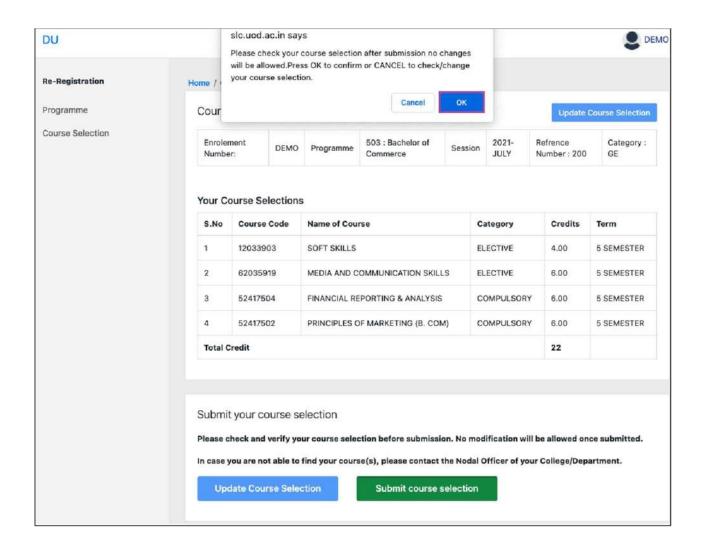

Aftersuccessfulcompletion of the courses election an ewwindow will appear with the message that "Courses submitted successfully".

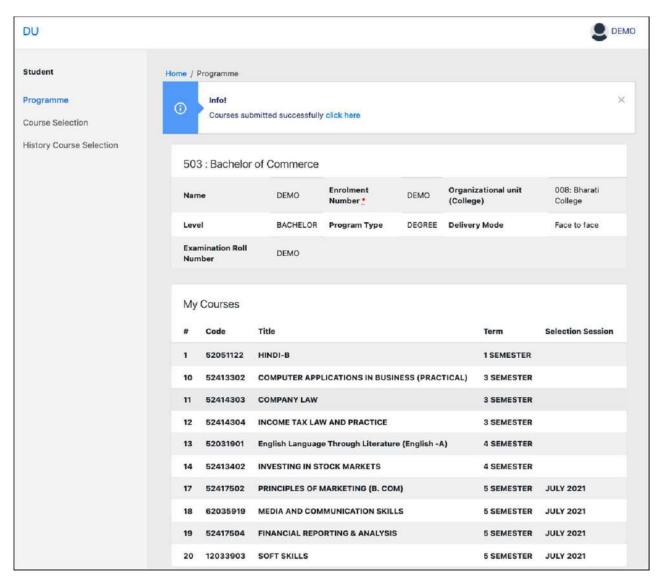

#### **Examination Form Filling**

#### For Examination form filling students need to click on the Home button.

**Step 1:** Then click on "**Examination**" and then click on "**Registration**". Inthat,

studentscanseetheactive examinations essions.

Students need to open their examination form by clicking on the "CLICK HERE" button below their programme.

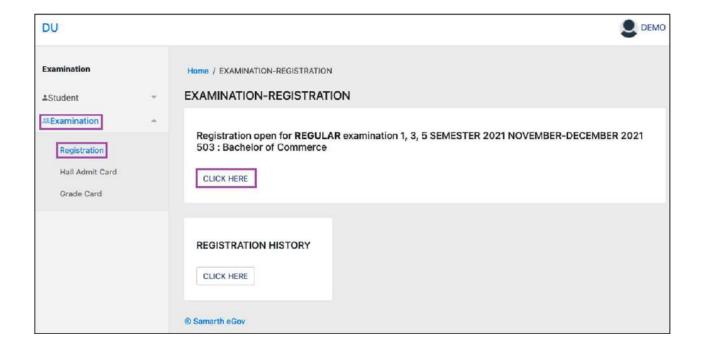

## Step 2: In a new window, examination form will appear and student needs to fill the following details:

- PWD Status(YES/NO)
- Disability Percentage(IfYES)
- Need of scribe in the Examination(If YES)
- CoursesfromthelistbyclickingonCheckboxofActionsection Thenclickonthe

Submit button.

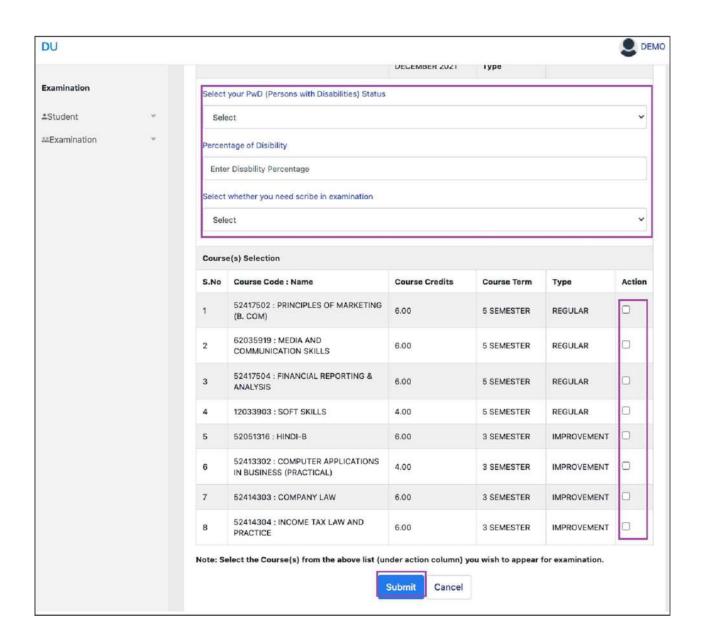

**Step 3:** In the above window students can select the **Regular courses as well as Improvement Courses** of their respective programme.

Preview window of the form will appear where students can update their courses before the payment of the examination fee (if required).

Step 4: Click on the "Pay Examination Fee" button to proceed further.

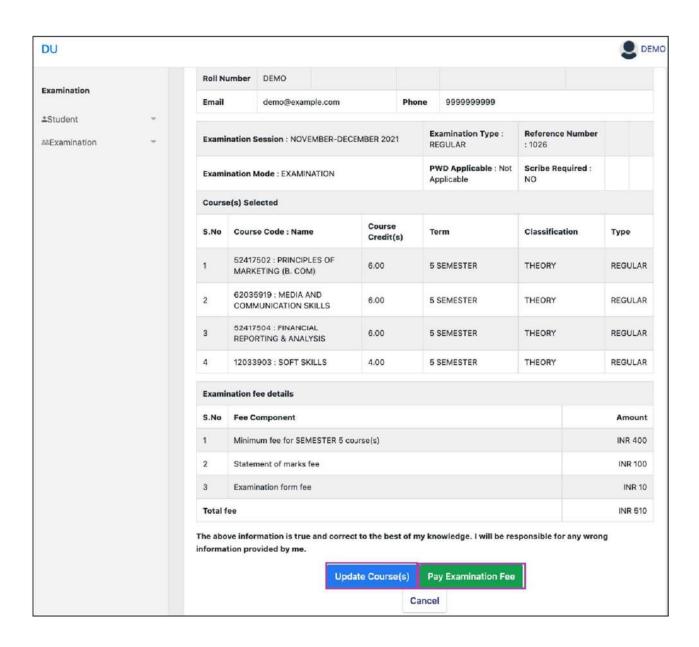

#### **Examination Fee Submission (Through Payment Gateway)**

After successful completion of the above mentioned steps, students are redirected to the payment gateway. Here student select/enter the following options:

- Payment Mode
- Mobile Number
- Bankoptions(ICICI/others) Then,

clickonthe"Proceed Now" button.

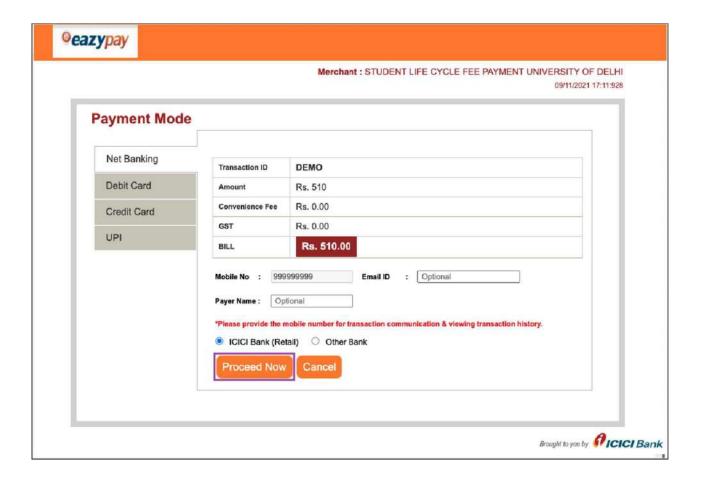

| BACHELOR DEMO demo@examp                       | Program Type                                                                                                    | DEGREE                                                                                                    | Delivery Mo                                                                                                    | de                                                                                                    | Face to f               | ace                                                                                                    |  |
|------------------------------------------------|----------------------------------------------------------------------------------------------------|----------------------------------------------------------------------------------------------------|----------------------------------------------------------------------------------------------------|----------------------------------------------------------------------------------------------------|-------------------------|----------------------------------------------------------------------------------------------------|--|
|                                                | le.com                                                                                                    |                                                                                                    |                                                                                                    |                                                                                                    |                         |                                                                                                    |  |
| demo@examp                                     | le.com                                                                                                    |                                                                                                    |                                                                                                    |                                                                                                    |                         |                                                                                                    |  |
|                                                |                                                                                                    | Phone                                                                                                    | 99999999                                                                                                    |                                                                                                    |                         |                                                                                                    |  |
| ation Session : NOVEMBER-                      | DECEMBER 2021                                                                                                    |                                                                                                    | Examinat                                                                                                    | ion Type : REGULAR                                                                                                    | Reference Num           | ber: 1015                                                                                                    |  |
|                                                |                                                                                                    |                                                                                                    | PWD Applicable : Not Applicable Scr                                                                                                    |                                                                                                    | Scribe Required         | cribe Required : NO                                                                                                    |  |
| s) Selected                                    |                                                                                                    |                                                                                                    |                                                                                                    |                                                                                                    |                         |                                                                                                    |  |
| Course Code : Name                             |                                                                                                    |                                                                                                    | Credit                                                                                                    | Term                                                                                                    | Classification          | Туре                                                                                                    |  |
| 42203911 : TRAINING FOR                        | 1911 : TRAINING FOR DEVELOPMENT PRACTICAL                                                                                                    |                                                                                                    | 4.00                                                                                                    | 5 SEMESTER                                                                                                    | PRACTICAL               | REGULAR                                                                                                    |  |
| 42207904 : CHILD RIGHTS AND GENDER EMPOWERMENT |                                                                                                    |                                                                                                    | 6.00                                                                                                    | 5 SEMESTER                                                                                                    | THEORY AND PRACTICAL    | REGULAR                                                                                                    |  |
| 42207909 : ENTREPRENEURSHIP DEVELOPMENT        |                                                                                                    |                                                                                                    | 6.00                                                                                                    | 5 SEMESTER                                                                                                    | THEORY AND PRACTICAL    | REGULAR                                                                                                    |  |
| 42207905 : COMMUNICATION FOR DEVELOPMENT       |                                                                                                    |                                                                                                    | 6.00                                                                                                    | 5 SEMESTER                                                                                                    | THEORY AND<br>PRACTICAL | REGULAR                                                                                                    |  |
| ation fee details                              |                                                                                                    |                                                                                                    |                                                                                                    |                                                                                                    |                         |                                                                                                    |  |
| Fee Component                                  |                                                                                                    |                                                                                                    |                                                                                                    |                                                                                                    |                         | Amount                                                                                                    |  |
| Minimum fee for SEMESTER 5 course(s)           |                                                                                                    |                                                                                                    |                                                                                                    |                                                                                                    | INR 400                 |                                                                                                    |  |
| Fee for 4 PRACTICAL course(s)                  |                                                                                                    |                                                                                                    |                                                                                                    |                                                                                                    |                         | INR 800                                                                                                    |  |
| Statement of marks fee                         |                                                                                                    |                                                                                                    |                                                                                                    |                                                                                                    |                         | INR 100                                                                                                    |  |
| Examination form fee                           |                                                                                                    |                                                                                                    |                                                                                                    |                                                                                                    |                         | INR 10                                                                                                    |  |
| e to be paid                                   |                                                                                                    |                                                                                                    |                                                                                                    |                                                                                                    |                         | INR 1310                                                                                                    |  |
|                                                | (s) Selected  Course Code: Name  42203911: TRAINING FOR I  42207904: CHILD RIGHTS  42207909: ENTREPRENEU  42207905: COMMUNICATI  ation fee details  Fee Component  Minimum fee for SEMESTER  Fee for 4 PRACTICAL course  Statement of marks fee | (s) Selected  Course Code: Name  42203911: TRAINING FOR DEVELOPMENT PRACTICAL  42207903: CHILD RIGHTS AND GENDER EMPOWERMENT  42207909: ENTREPRENEURSHIP DEVELOPMENT  42207905: COMMUNICATION FOR DEVELOPMENT  ation fee details  Fee Component  Minimum fee for SEMESTER 5 course(s)  Fee for 4 PRACTICAL course(s)  Statement of marks fee  Examination form fee | (s) Selected  Course Code: Name  42203911: TRAINING FOR DEVELOPMENT PRACTICAL  42207904: CHILD RIGHTS AND GENDER EMPOWERMENT  42207909: ENTREPRENEURSHIP DEVELOPMENT  42207905: COMMUNICATION FOR DEVELOPMENT  ation fee details  Fee Component  Minimum fee for SEMESTER 5 course(s)  Fee for 4 PRACTICAL course(s)  Statement of marks fee  Examination form fee | (s) Selected  Course Code : Name Credit 42203911 : TRAINING FOR DEVELOPMENT PRACTICAL 4.00  42207904 : CHILD RIGHTS AND GENDER EMPOWERMENT 6.00  42207909 : ENTREPRENEURSHIP DEVELOPMENT 6.00  42207905 : COMMUNICATION FOR DEVELOPMENT 6.00  Attended to the details  Fee Component  Minimum fee for SEMESTER 5 course(s)  Fee for 4 PRACTICAL course(s)  Statement of marks fee  Examination form fee |                         | Applicable Serible Required  [s] Selected  Course Code : Name Classification 42203911 : TRAINING FOR DEVELOPMENT PRACTICAL 4.00 5 SEMESTER PRACTICAL 42207904 : CHILD RIGHTS AND GENDER EMPOWERMENT 0.00 5 SEMESTER THEORY AND PRACTICAL 42207909 : ENTREPRENEURSHIP DEVELOPMENT 6.00 5 SEMESTER THEORY AND PRACTICAL 42207905 : COMMUNICATION FOR DEVELOPMENT 6.00 6 SEMESTER THEORY AND PRACTICAL 4207905 : COMMUNICATION FOR DEVELOPMENT 6.00 6 SEMESTER THEORY AND PRACTICAL  ### Companient  ### Minimum fee for SEMESTER 5 course(s)  Fee Companient  ### Statement of marks fee  ### Examination form fee |  |

After successful completion of the Examination Fee payment, students can download the examination form in the pdf format by clicking on the "Print Application" button located on the top right side of the student portal.